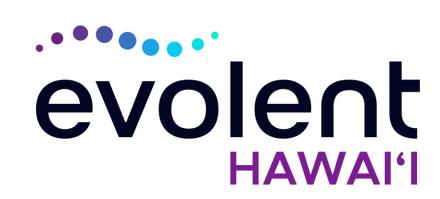

## HMSA Musculoskeletal (MSK) Management Program Hip, Knee and Shoulder Surgery

### Evolent\* Program Agenda

#### Our MSK Program

- Authorization Process
  - Clinical Foundation and Review
  - Clinical Review Process
  - Notification of Determination
- Provider Tools and Contact Information
- RadMD Demo
- Questions and Answers

<sup>\*</sup> Evolent performs medical specialty services for selected procedures on behalf of HMSA

### **Evolent Specialty Solutions**

National Footprint / Experience

#### **National Footprint**

- Since 1995 delivering Medical Specialty Solutions; one of the *go-to* care partners in industry.
- 88 health plans/markets partnering with Evolent for management of Medical Specialty Solutions.
- 32.79M national lives participating in an Evolent Medical Specialty Solutions Program nationally.
- Diverse populations Medicaid, Exchanges, Medicare, Commercial, FEP, Provider Entities.

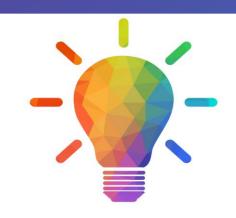

#### Commercial/Medicaid/Medicare Expertise/Insights

- 42 Commercial and 56 Medicaid plans/markets with Evolent Medical Specialty Solutions in place.
- 10.66M Commercial and 22M
  Medicaid lives nationally in addition
  to 1.63M Medicare Advantage

# Intensive Clinical Specialization & Breadth

- Specialized Physician Teams
  - 160+ actively practicing, licensed, board-certified physicians
  - 28 specialties and sub-specialties

### Evolent's MSK Prior Authorization Program

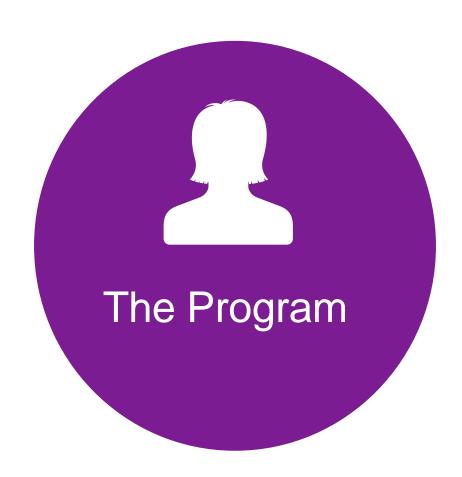

 HMSA will begin a prior authorization program through Evolent for the management of MSK Services.

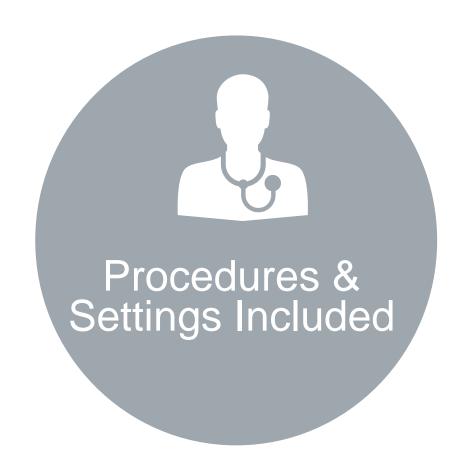

#### Procedures:

 Inpatient and outpatient hip, knee, and shoulder surgeries

#### Settings:

- Surgery Center
- In Office Provider
- Hospital

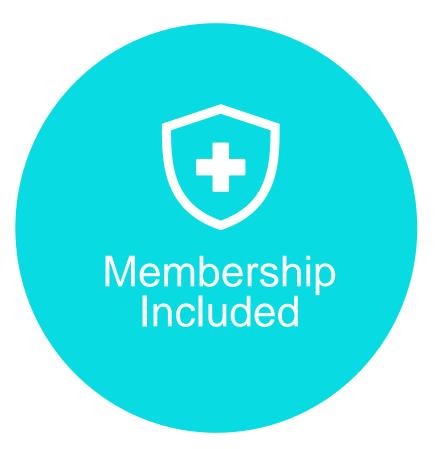

- QUEST Integration
- Commercial Programs
- AkamaiAdvantage

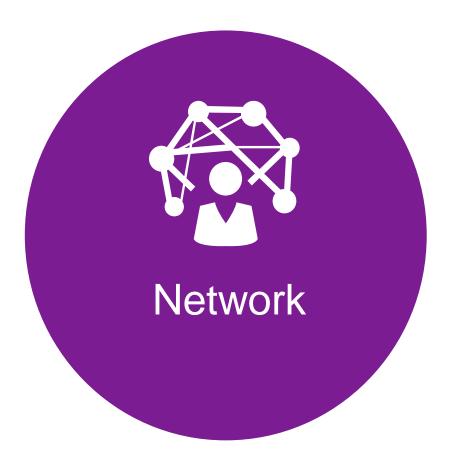

Evolent will manage non-emergent select services for HMSA Lines of Business (LOB) through HMSA's contractual relationships.

# Evolent's Hip, Knee and Shoulder Surgery Performed in an Inpatient and Outpatient Facility

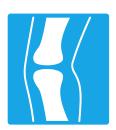

#### **Targeted Hip Surgery**

- Revision/Conversion Hip Arthroplasty
- Total Hip Arthroplasty/Resurfacing
- Femoroacetabular Impingement (FAI) Hip Surgery (includes CAM/pincer & labral repair)
- Hip Surgery Other (includes synovectomy, loose body removal, debridement, diagnostic hip arthroscopy, and extraarticular arthroscopy knee)

#### **Targeted Knee Surgery**

- Revision Knee Arthroplasty
- Total Knee Arthroplasty (TKA)
- Partial-Unicompartmental Knee Arthroplasty (UKA)
- Knee Manipulation under Anesthesia (MUA)
- Knee Ligament Reconstruction/Repair
- Knee Meniscectomy/Meniscal Repair/Meniscal Transplant
- Knee Surgery Other (includes synovectomy, loose body removal, diagnostic knee arthroscopy, debridement with or without chondroplasty, lateral release/patellar realignment, articular cartilage restoration)

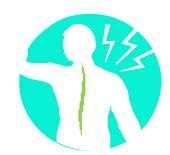

#### **Targeted Shoulder Surgery**

- Revision Shoulder Arthroplasty
- Total/Reverse Shoulder Arthroplasty or Resurfacing
- Partial Shoulder Arthroplasty/Hemiarthroplasty
- Shoulder Rotator Cuff Repair
- Shoulder Labral Repair
- Frozen Shoulder Repair/Adhesive Capsulitis
- Shoulder Surgery Other (includes debridement, manipulation, decompression, tenotomy, tenodesis, synovectomy, claviculectomy, diagnostic shoulder arthroscopy)

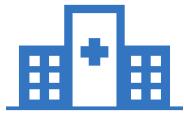

# Excluded from the Program Hip, Knee and Shoulder Surgeries Performed in the following Settings:

 Emergency Surgery – admitted via the Emergency Room

### List of CPT Procedure Codes Requiring Prior Authorization

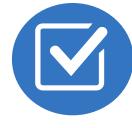

Review Claims/Utilization Review Matrix to determine CPT codes managed by Evolent.

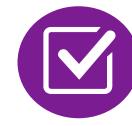

CPT Codes and their Allowable Billable Groupings.

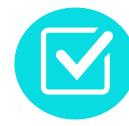

Located on RadMD.com.

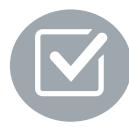

Defer to HMSA's Policies for Procedures not on Claims/Utilization Review Matrix.

| KNEE SURGERY                                                                                                    |                        |                                                              |                                                                                                    |  |
|----------------------------------------------------------------------------------------------------|------------------------|--------------------------------------------------------------|----------------------------------------------------------------------------------------------------|--|
| Primary Surgery Request                                                                                                    | Primary<br>CPT<br>Code | Primary Surgery<br>Allowable Billed<br>Groupings             | Additional Covered Procedures/Codes                                                                                                    |  |
| Authorization is provided for the <u>primary surgery</u> requested. There are multiple CPT codes that can be associated with each procedure. These are assumed to be part of the primary surgery request and when completed in combination, do not require a separate authorization. |                        |                                                              |                                                                                                    |  |
| Revision Knee Arthroplasty                                                                                                    | 27487                  | 27486, 27487                                                 |                                                                                                    |  |
| Total Knee Arthroplasty (TKA)                                                                                                    | 27447                  | 27447                                                        |                                                                                                    |  |
| Partial-Unicompartmental<br>Knee Arthroplasty (UKA)                                                                                                    | 27446                  | 27446, 27438                                                 |                                                                                                    |  |
| Knee Manipulation under<br>Anesthesia (MUA)                                                                                                    | 27570                  | 27570, 29884                                                 |                                                                                                    |  |
| Knee Ligament<br>Reconstruction/Repair                                                                                                    | 29888                  | 27405, 27407, 27409,<br>27427, 27428, 27429,<br>29888, 29889 | Meniscectomy: 27332, 27333, 27403, 29868, 29880, 29881, 29882, 29883  Autologous chondrocyte implantation: 27412  Osteochondral Allograft/Autograft: 27415, 27416, 29866, 29867  Anterior tibial tubercleplasty: 27418  Reconstruction of Dislocating Patella: 27420, 27422, 27424  Lateral Release: 27425, 29873  Loose Body Removal: 29874  Synovectomy: 29875, 29876  Chondroplasty: 29877  Microfracture: 29879 |  |

#### Prior Authorization Process Overview

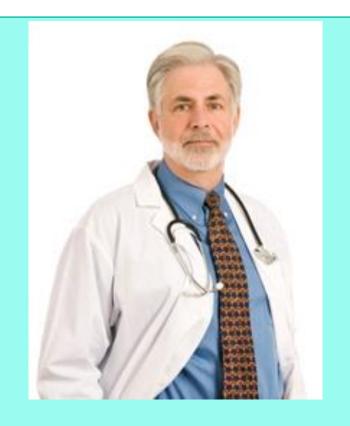

**Ordering Physician is** responsible for obtaining prior authorization.

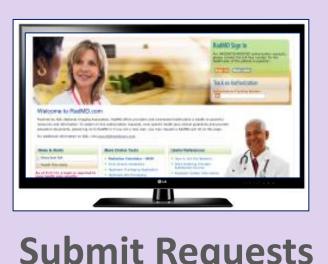

**Submit Requests Online Through** RadMD.com

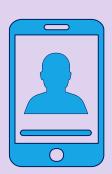

or by Phone

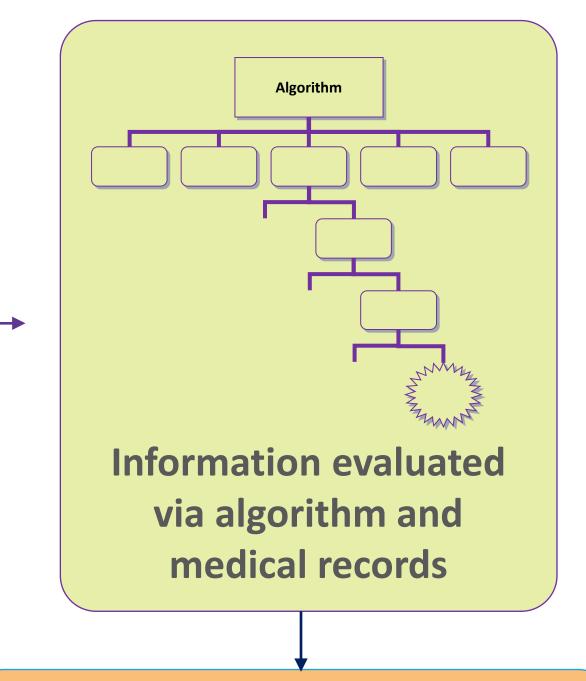

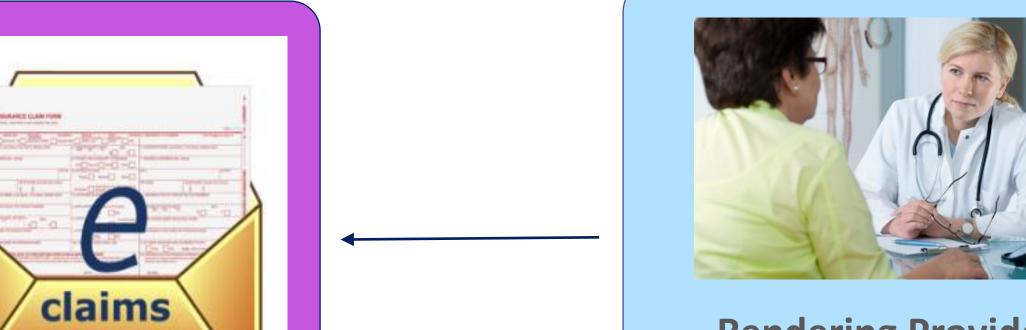

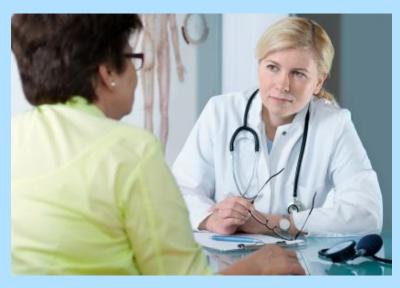

**Rendering Provider Performs Service and** ensures authorization was obtained

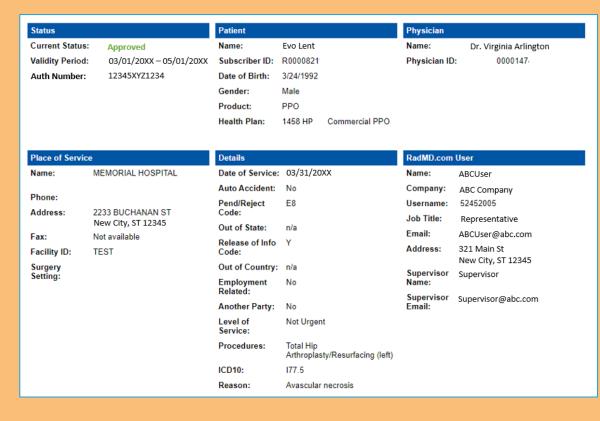

**Service Authorized** 

#### Evolent's Clinical Foundation & Review

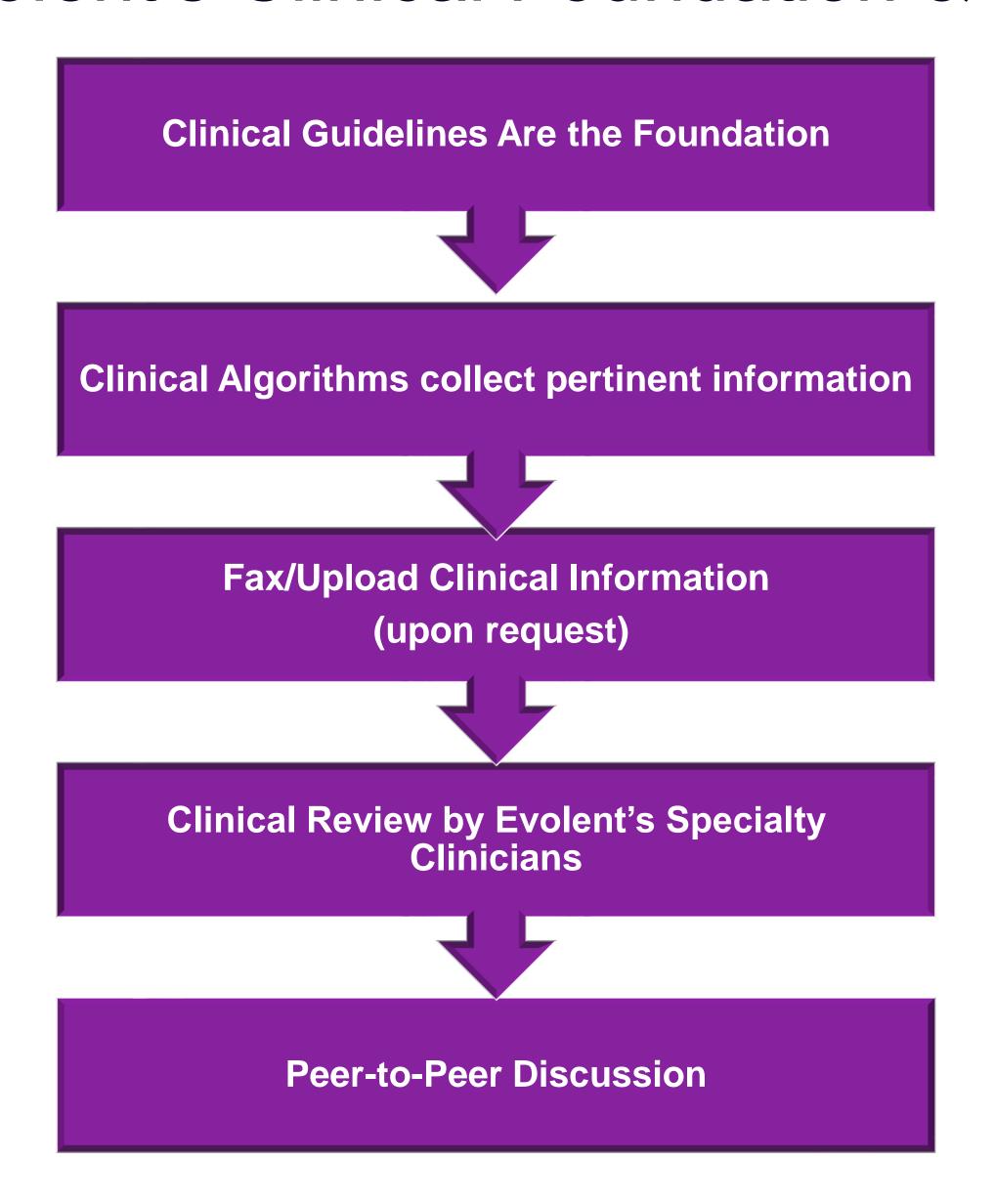

- Clinical guidelines were developed by practicing specialty physicians, through literature reviews and evidenced-based research. Guidelines are reviewed and mutually approved by the Plan and Evolent Medical Officers and clinical experts. Clinical Guidelines are available on RadMD.com
- Algorithms are a branching structure that changes depending upon the answer to each question.
- The member's clinical information/medical record will be required for validation of clinical criteria before an approval can be made.
- Evolent has a specialized clinical team focused on MSK.
- Peer-to-peer discussions are offered for any request that does not meet medical necessity guidelines.
- Our goal ensure that members are receiving appropriate care.

### Information for Authorization for Surgery Procedures

## Special Information

- Most surgeries will require only one authorization request. Evolent will provide a list of surgery categories to choose from. The surgeon's office must select the most complex and invasive surgery being performed as the **primary** surgery.
  - Example: A knee ligament reconstruction includes meniscectomy, debridement, etc.
- Bilateral hip or knee surgeries require authorization for both the left and right side. These requests can be entered at the same time and will be reviewed concurrently. Date of Service is required.
- Facility admissions do not require a separate prior authorization. However, the facility should ensure that an Evolent prior authorization has been obtained prior to scheduling the surgery.

### Surgery Clinical Checklist Reminders

#### Surgery Documentation:

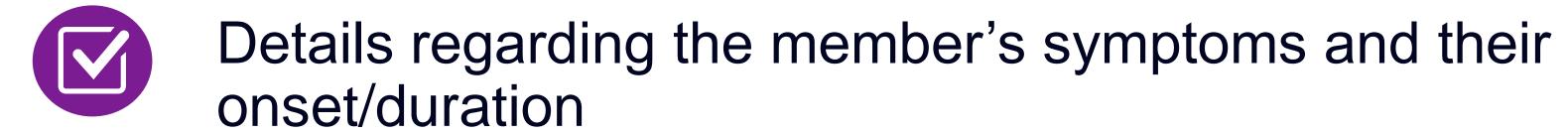

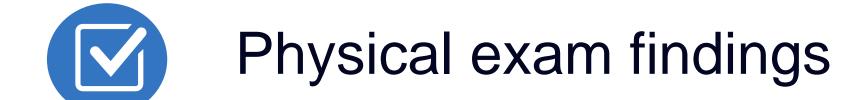

- Conservative treatment modalities with dates and duration (e.g., physical therapy, home exercise plan, injections, medications, activity modification)
- Diagnostic imaging results
- Ordering physician's surgical plan (including a discussion about the potential risks and benefits of the procedure) (BMI, smoking history, mental status for some surgeries)

### Evolent to Physician: Request for Clinical Information

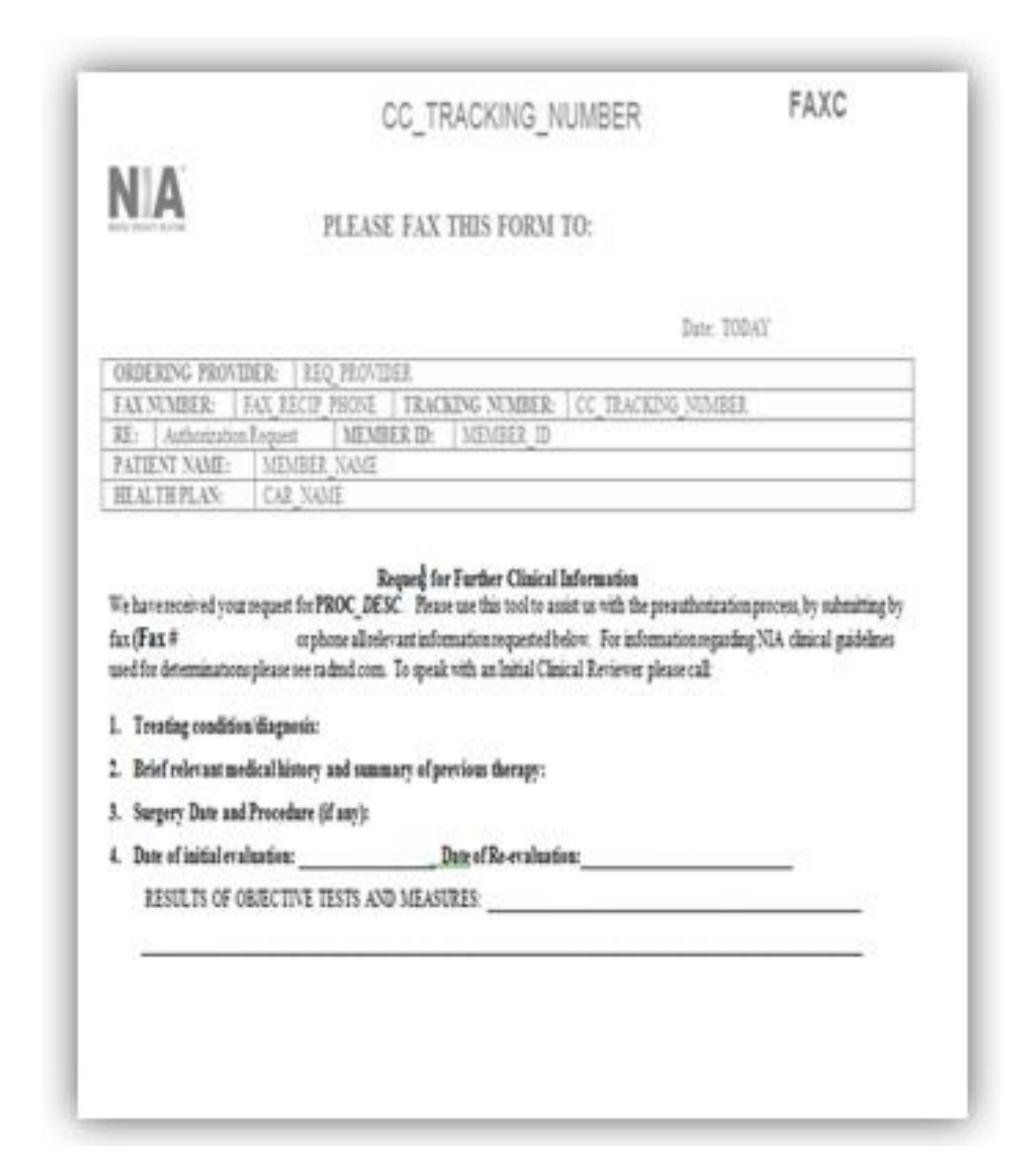

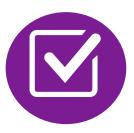

A fax is sent to the provider detailing what clinical information that is needed, along with a Fax Coversheet.

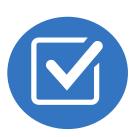

We stress the need to provide the clinical information as quickly as possible so we can make a determination.

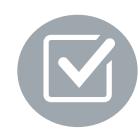

Determination timeframe begins after receipt of clinical information.

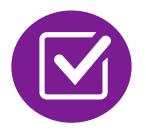

Failure to receive requested clinical information may result in non certification.

### Submitting Additional Clinical Information

- Records may be submitted:
  - Upload to https://www.RadMD.com
  - Fax using that Evolent coversheet
- Location of Fax Coversheets:
  - Can be printed from https://www.RadMD.com
- Use the case specific fax coversheets when faxing clinical information to Evolent

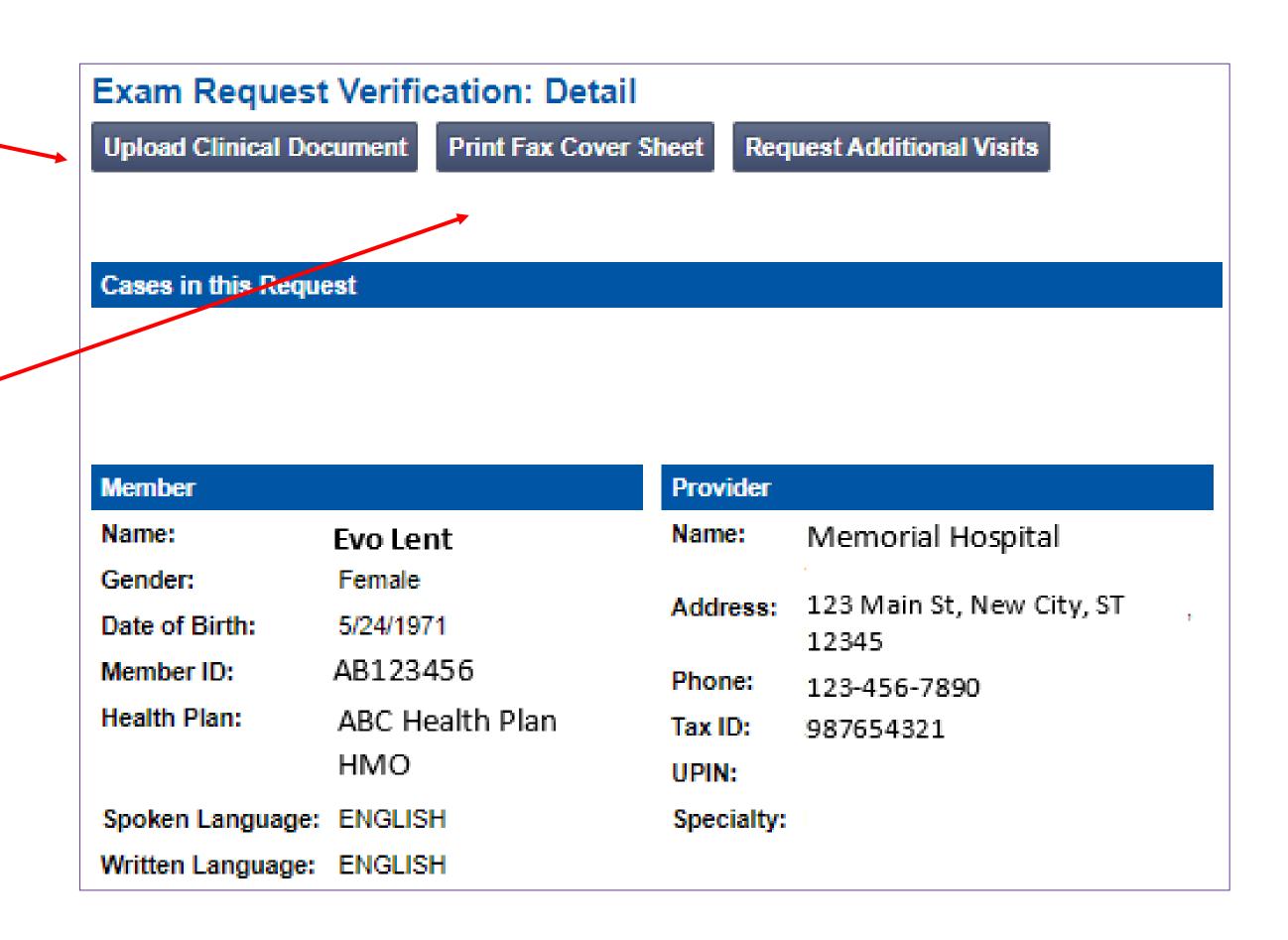

### Clinical Specialty Team: Focused on MSK

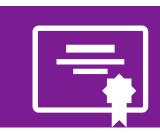

#### MSK Surgery Reviews

Initial clinical review performed by specialty trained surgery nurses

Surgery concierge team will proactively reach out for additional clinical information Orthopedic surgeons conduct clinical reviews and peer-to-peer discussions on surgery requests

#### MSK Clinical Review Process

### **Physicians' Office Contacts Evolent for Prior Authorization**

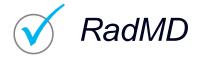

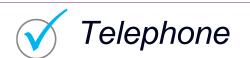

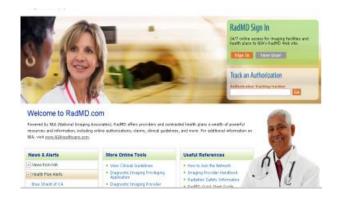

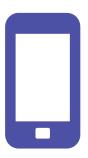

### **Evolent Initial Clinical Specialty Team Review**

- Additional clinical information submitted and reviewed Procedure Approved
- Additional clinical not complete or inconclusive Escalate to Physician Review

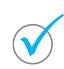

Designated & Specialized Clinical MSK Team interacts with Provider Community.

1

2

System Evaluates Request Based on Information Entered by Physician & Physician Profile

Additional clinical information required

Evolent Specialty Physician Reviewers

• Evolent Physician approves case <u>without</u> peer-topeer

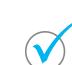

Peer-to-peer outbound attempt made if case is not approvable

- Evolent Physician approves case with peer-to-peer
- Ordering Physician withdraws case during peer-topeer
- Physician denies case based on medical criteria

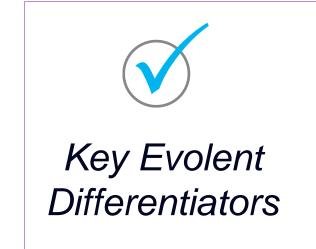

Generally, the turnaround time for completion of these requests is within two business days upon receipt of sufficient clinical information

### Evolent Expedited MSK Authorization Process

#### Expedited MSK Authorization Process

- If an urgent clinical situation exists (outside of a hospital emergency room) during business hours, please call Evolent immediately.
- The Evolent website <a href="https://www.RadMD.com">https://www.RadMD.com</a> cannot be used for medically expedited prior authorization requests during business hours. Those requests must be processed by calling the Evolent call center at 1-866-306-9729.
- Turnaround time is within 1 Business day not to exceed 72 Calendar Hours.

#### Notification of Determination

#### **Authorization Notification**

Validity Period - Authorizations are valid for:

#### Surgical

- Inpatient 90 days from date of service
- Outpatient- SDC/Ambulatory 90 days from date of request

#### **Denial Notification**

- Notifications will include an explanation of what services have been denied and the clinical rationale for the denial.
- A peer-to-peer discussion can be initiated once the adverse determination has been made.
- A reconsideration/re-review/re-open may be available with new or additional information.
- Timeframe for reconsideration/re-review is 60 calendar days from date of determination.
- Timeframe for re-open is 1 year from date of determination.
- In the event of a denial, providers are asked to follow the instructions provided in their denial letter.

### MSK Surgery Points – Hip, Knee and Shoulder Surgery

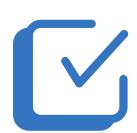

Bilateral hip or knee surgeries require authorization for both the left **and** right side. These requests can be entered at the same time and will be reviewed concurrently

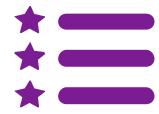

Surgeries addressing the following are not included in the musculoskeletal management program: trauma, amputation, fracture, active infection, pediatric conditions, congenital malformation, dysplasia (hip), palsy/plegia, osteochondritis dissecans (knee), osteotomy (knee), tumor, cyst, cancer, arthrodesis, girdle resection (hip), denervation (hip), joint dislocation, hemiarthroplasty (hip), hardware removal, & foreign body

### MSK Surgery Points – For all Surgeries

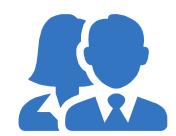

Specialized Orthopedic Surgeons will review surgery requests.

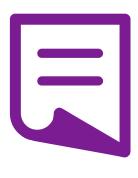

Facility admissions do not require a separate prior authorization. However, the facility should ensure that an Evolent prior authorization has been obtained prior to scheduling the surgery.

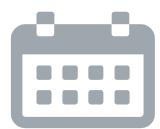

Authorizations are valid for 90 days from the date of service. Evolent must be notified of any changes to the date of service.

#### Provider Tools

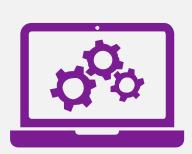

## RadMD Website RadMD.com

#### **Available**

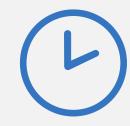

24/7 (except during maintenance, performed every third Thursday of the month from 6-9 pm Hawai'i Time)

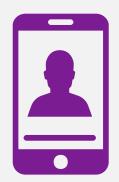

**Toll-Free Number 1-866-306-9729** 

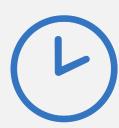

Available
Monday - Friday
6:00 AM - 6:00 PM
Hawai'i Time

- Request Authorization
- View Authorization Status
- View and manage Authorization Requests with other users
- Upload Additional Clinical Information
- View Requests for additional Information and Determination Letters
- View Clinical Guidelines
- View Frequently Asked Questions (FAQs)
- View Other Educational Documents

Interactive Voice Response (IVR)
 System for authorization tracking

#### Evolent's Website

#### https://www.RadMD.com

#### RadMD Functionality varies by user:

- Ordering Provider's Office View and submit requests for authorization.
- Rendering Provider Views approved, pended and in review authorizations for their facility.

## Online Tools Accessed through <a href="https://www.RadMD.com">https://www.RadMD.com</a>:

- Evolent's Clinical Guidelines
- Frequently Asked Questions
- Quick Reference Guides
- MSK Checklist
- RadMD Quick Start Guide
- Claims/Utilization Matrices

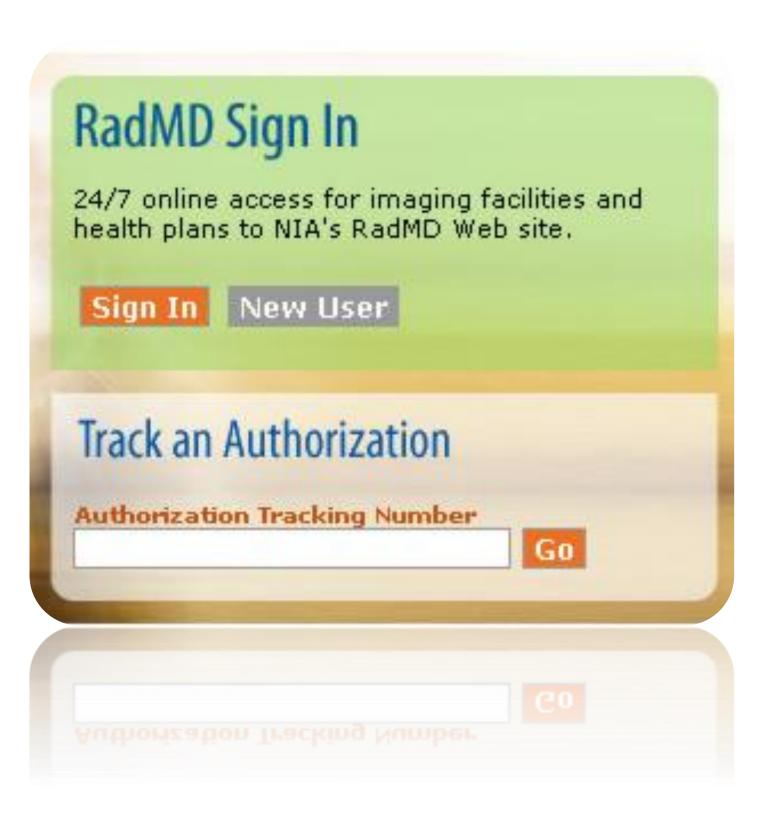

#### Registering on RadMD.com To Initiate Authorizations

Everyone in your organization is required to have their own separate username and password due to HIPAA regulations.

#### STEPS:

- 1. Click the "New User" button on the right side of the home page.
- 2. Select "Physician's office that orders procedures"
- 3. Fill out the application and click the "Submit" button.
  - You must include your e-mail address in order for our Webmaster to respond to you with your Evolent-approved username and password.

NOTE: On subsequent visits to the site, click the "Sign In" button to proceed.

Offices that will be both ordering and rendering should request ordering provider access, this will allow your office to request authorizations on RadMD and see the status of those authorization requests.

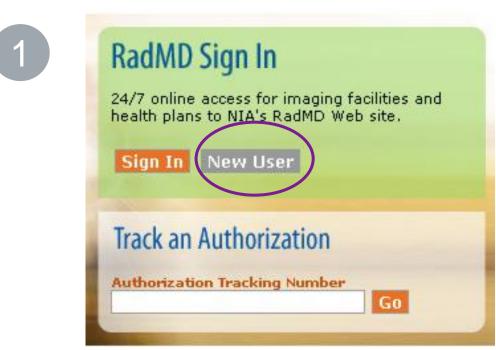

-- Please Select an Appropriate Description -Physician's office that orders procedures
Facility/office where procedures are performed
Health Insurance company
Cancer Treatment Facility or Hospital that performs radiation oncology procedures
Physicians office that prescribes radiation oncology procedures
Physical Medicine Practitioner (PT, OT, ST, Chiro, etc.)

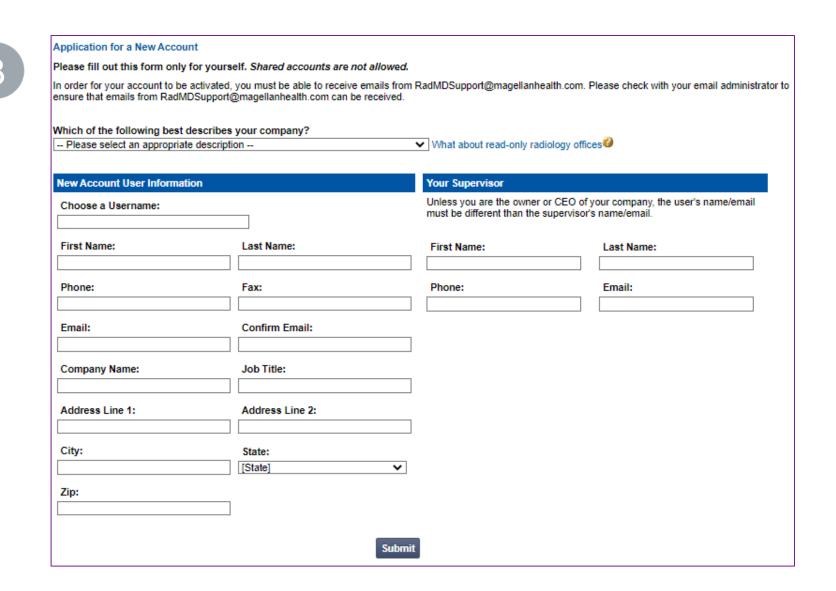

# Allows Users the ability to view all approved, pended and in review authorizations for facility

#### **IMPORTANT**

- Everyone in your organization is required to have their own separate username and password due to HIPAA regulations.
- Designate an "Administrator" for the facility who manages the access for the entire facility.

#### **STEPS:**

- 1. Click the "New User" button on the right side of the home page.
- 2. Select "Facility/office where procedures are performed"
- 3. Fill out the application and click the "Submit" button.
  - You must include your e-mail address in order for our Webmaster to respond to you with your Evolent-approved username and password.
- 4. New users will be granted immediate access

NOTE: On subsequent visits to the site, click the "Sign In" button to proceed.

If you have multiple staff members entering authorizations and you want each person to be able to see all approved, pended and in review authorizations, they will need to register for a rendering username and password. The administrator will have the ability to approve rendering access for each employee. This will allow users to see all approved, pended and in review authorizations under your organization.

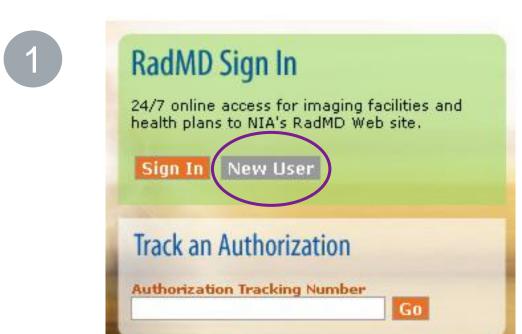

-- Please Select an Appropriate Description -Physician's office that orders procedures
Facility/office where procedures are performed
Health Insurance company
Cancer Treatment Facility or Hospital that performs radiation oncology procedures
Physicians office that prescribes radiation oncology procedures
Physical Medicine Practitioner (PT, OT, ST, Chiro, etc.)

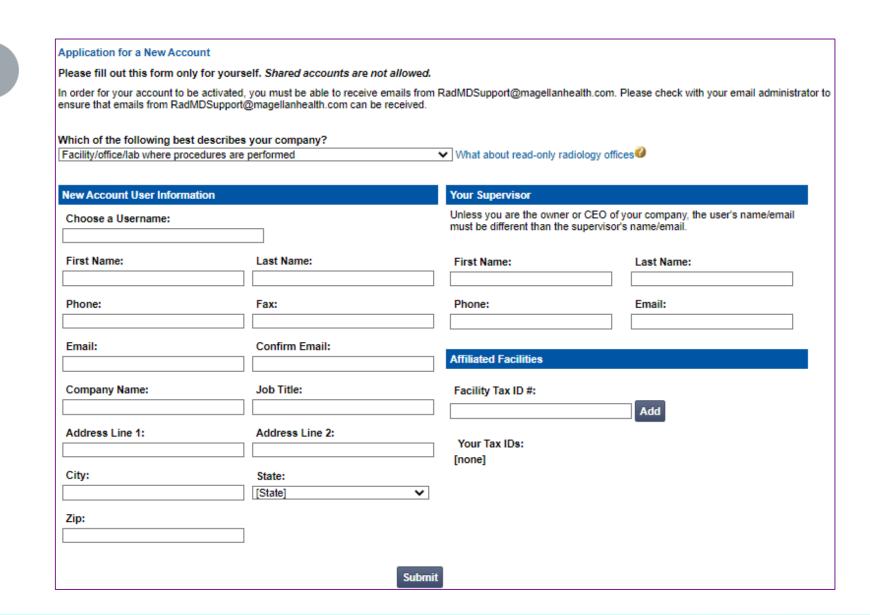

#### RadMD Enhancements

Evolent offers a **Shared Access** feature on our <u>RadMD.com</u> website. Shared Access allows ordering providers to view authorization requests initiated by other RadMD users within their practice.

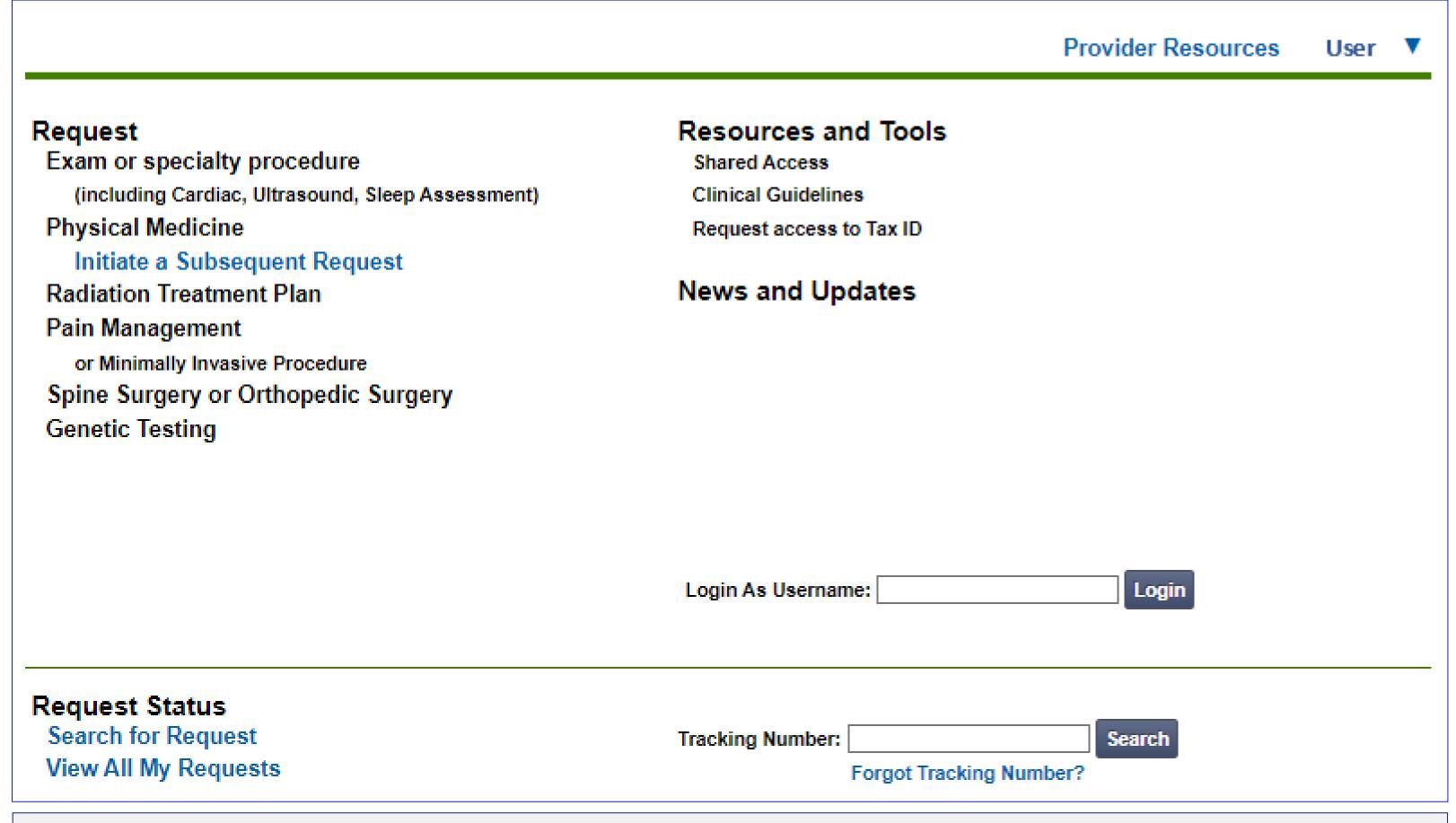

If practice staff is unavailable for a period of time, access can be shared with other users in the practice. They will be able to view and manage the authorization requests initiated on <a href="RadMD.com">RadMD.com</a>, allowing them to communicate with members and facilitate treatment.

### When to Contact Evolent

| Initiating or checking the status of an authorization request                               | <ul> <li>Website, <a href="https://www.RadMD.com">https://www.RadMD.com</a></li> <li>Toll-free numbers 1-866-306-9729 - Interactive Voice Response (IVR) System</li> </ul> |
|---------------------------------------------------------------------------------------------|----------------------------------------------------------------------------------------------------|
| Initiating a Peer-to-Peer Consultation                                                      | <ul><li>Call 1-866-306-9729</li></ul>                                                                                                    |
| Provider Service Line Questions Related to RadMD, and Active Evolent Authorization Requests | <ul><li>RadMDSupport@evolent.com</li><li>Call 1-800-327-0641</li></ul>                                                                                                    |
| Provider Education Requests                                                                 | <ul> <li>HMSAProviderConcerns@evolent.com</li> </ul>                                                                                                    |

#### RadMD Demonstration

### Confidentiality Statement

The information presented in this presentation is confidential and expected to be used solely in support of the delivery of services to HMSA members. By receipt of this presentation, each recipient agrees that the information contained herein will be kept confidential and that the information will not be photocopied, reproduced, or distributed to or disclosed to others at any time without the prior written consent of HMSA and Evolent.

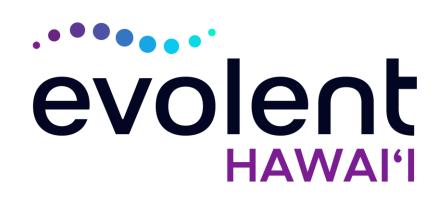

## Mahalo!